## Customfields for username / password

If you want the customers to choose the username and password themselves, you can create two custom fields in the product settings.

The field names must be:

- Username
- Password

In the following screenshot friendly display names were used. Friendly display names are, however, optional.

If the password is longer than 16 characters, or shorter than 12 characters, the module will truncate or expand the password.

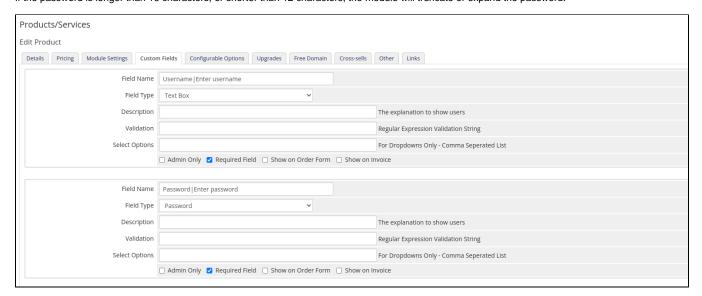